## **C# TEST SIMULAZIONE POLIMORPH 2023**

VERIFICA STRUTTURATA DISCIPLINARE

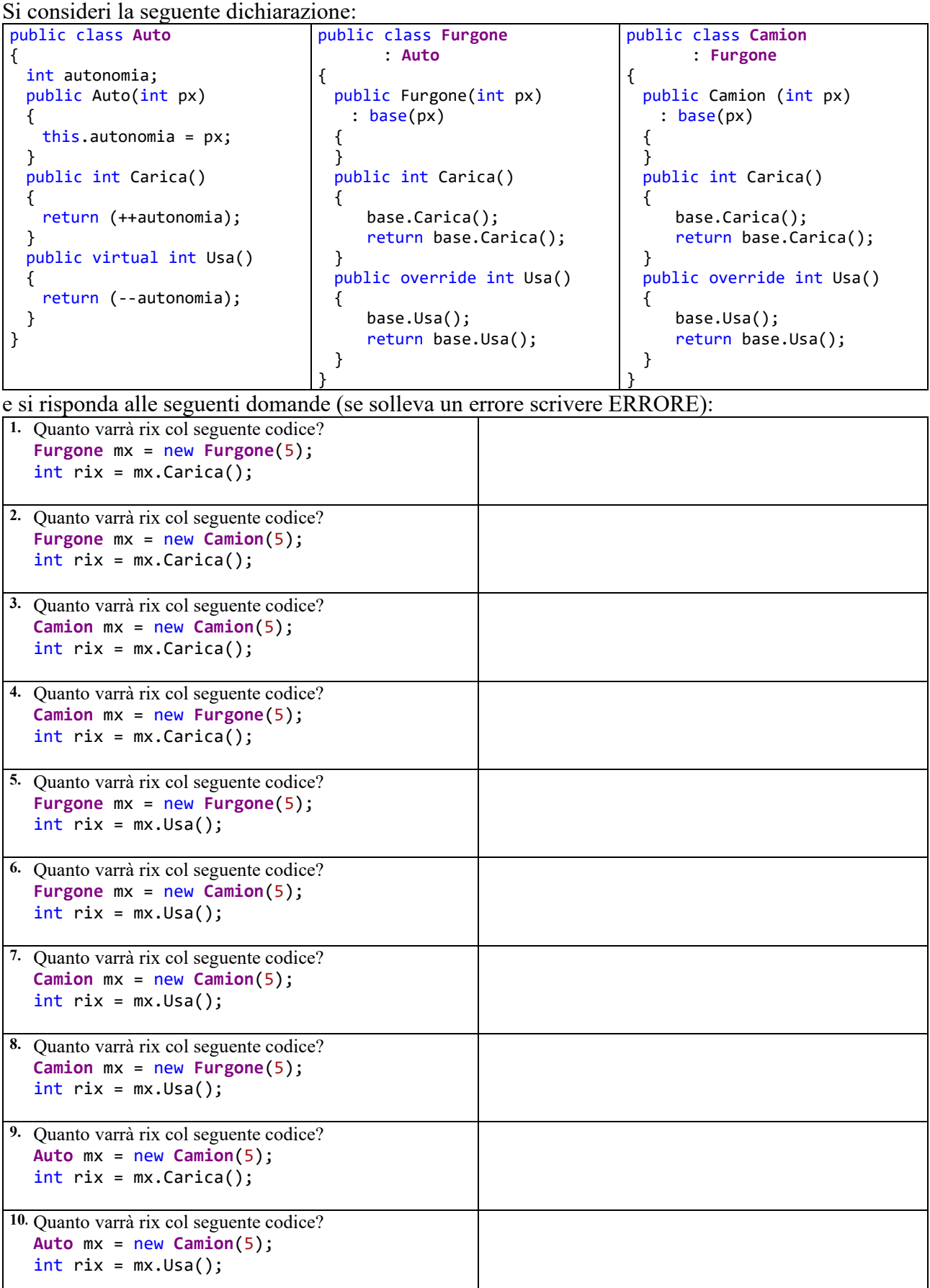